ФИО: Усынин Максим Валерьевич<br>Лолжность: Ректор **ЧАСТНОЕ Образова гельное учреждение высшего образования** Дата подписания: 07.06.2021<mark>33452</mark> ународный Институт Дизайна и Сервиса» **(ЧОУВО МИДиС)** Кафедра математики и информатики Документ подписан простой электронной подписью Информация о владельце: Должность: Ректор Уникальный программный ключ: f498e59e83f65dd7c3ce7bb8a25cbbabb33ebc58

# **МЕТОДИЧЕСКИЕ УКАЗАНИЯ ДЛЯ ВЫПОЛНЕНИЯ ВНЕАУДИТОРНОЙ САМОСТОЯТЕЛЬНОЙ РАБОТЫ СТУДЕНТОВ ПО ПРОФЕССИОНАЛЬНОМУ МОДУЛЮ ПМ.09 ПРОЕКТИРОВАНИЕ, РАЗРАБОТКА И ОПТИМИЗАЦИЯ ВЕБ-ПРИЛОЖЕНИЙ**

Специальность:

**09.02.07 Информационные системы и программирование**

Уровень базового образования обучающихся: **Среднее общее образование**

> Вид подготовки: **Базовый**

Челябинск 2022

Методические указания для выполнения внеаудиторной самостоятельной работы студентов по профессиональному модулю ПМ.09 .Проектирование, разработка и оптимизация веб-приложений разработаны на основе федерального государственного образовательного стандарта среднего профессионального образования по специальности 09.02.07 Информационные системы и программирование, утверждено Приказом Министерства образования и науки РФ от 9 декабря 2016 года № 1547 и рабочей программы профессионального модуля ПМ.09 Проектирование, разработка и оптимизация веб-приложений.

Автор-составитель: Лапидус Л.М., Статных А.С., Левченко А.А.

Методические указания для выполнения внеаудиторной самостоятельной работы студентов по профессиональному модулю ПМ.09 Проектирование, разработка и оптимизация веб-приложений рассмотрены и одобрены на заседании кафедры математики и информатики, протокол № 10 от 30.05.2022 г.

Заведующий кафедрой математики и информатики  $\mathcal{A}$  Ор  $\mathcal{A}$  Л.Ю. Овсяницкая

## **СОДЕРЖАНИЕ**

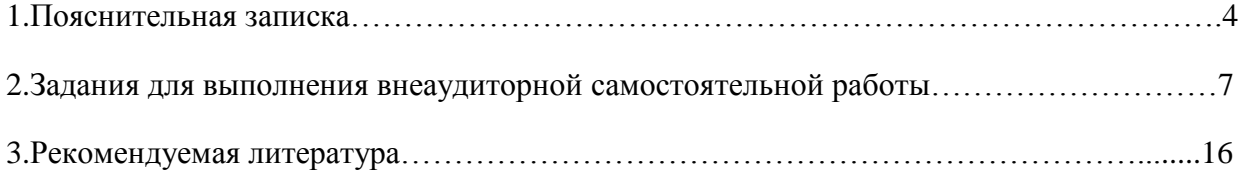

#### **1. Пояснительная записка**

Методические указания для выполнения внеаудиторной самостоятельной работы студентов составлены в соответствии с рабочей программой профессионального модуля ПМ.09 Проектирование, разработка и оптимизация веб-приложений, с учетом потребностей клиента и предназначены для реализации основной профессиональной образовательной программы среднего профессионального образования (далее – образовательной программы) по специальности 09.02.07 Информационные системы и программирование.

В методических указаниях для выполнения внеаудиторной самостоятельной работы студентов изложены рекомендации к темам, вынесенным на самостоятельное изучение, приведены задания и виды внеаудиторной самостоятельной деятельности обучающихся, перечень литературы, рекомендуемой для выполнения заданий.

Внеаудиторная самостоятельная работа является одним из видов учебных деятельности обучающихся, который предполагает выполнение заданий преподавателя, но без его непосредственного участия.

Организация внеаудиторной самостоятельной работы по профессиональному модулю ПМ.09 Проектирование, разработка и оптимизация веб-приложений направлена на формирование общих (ОК) и профессиональных (ПК) компетенций:

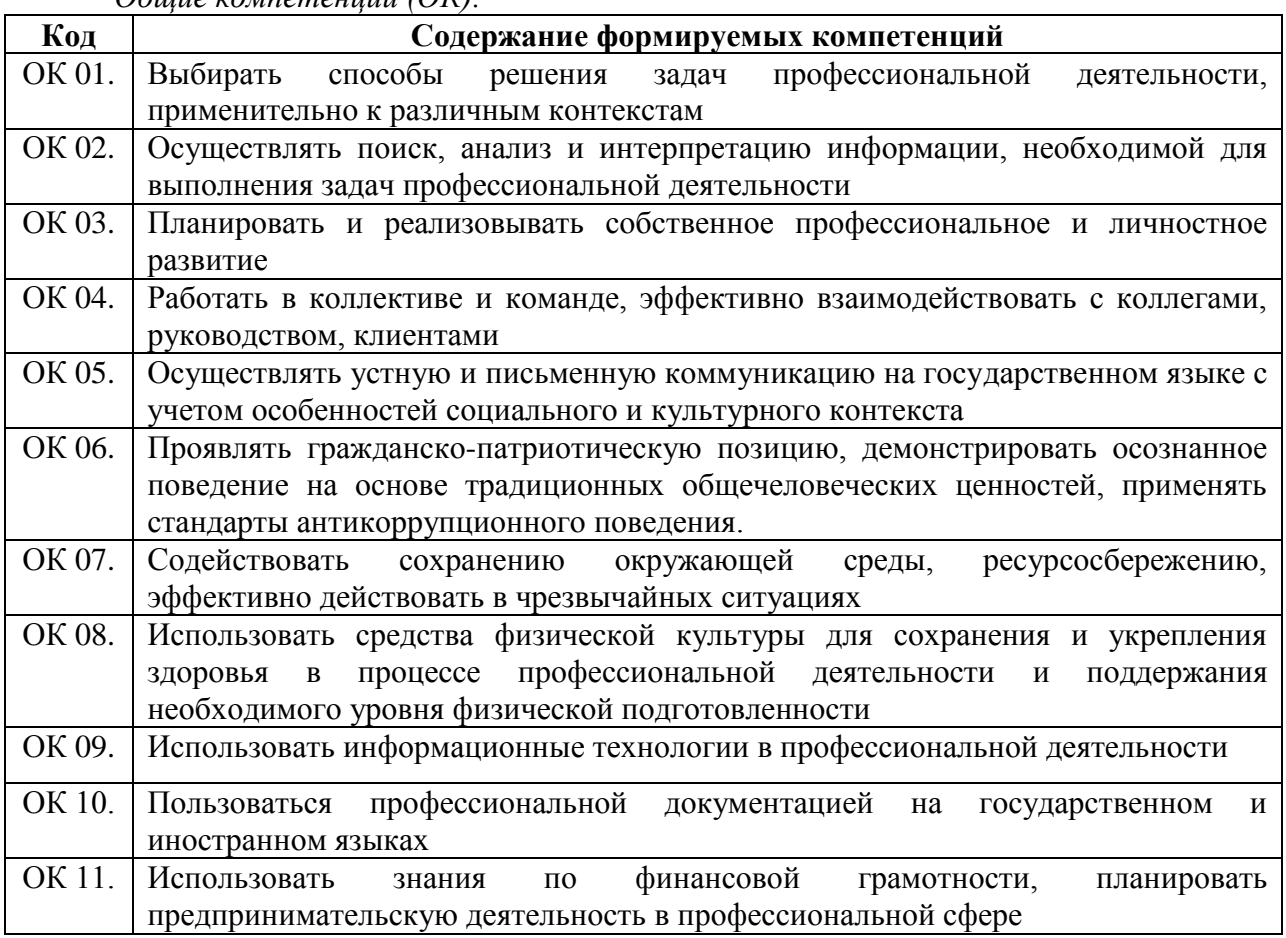

*Общие компетенции (ОК):*

*Профессиональные компетенции (ПК):*

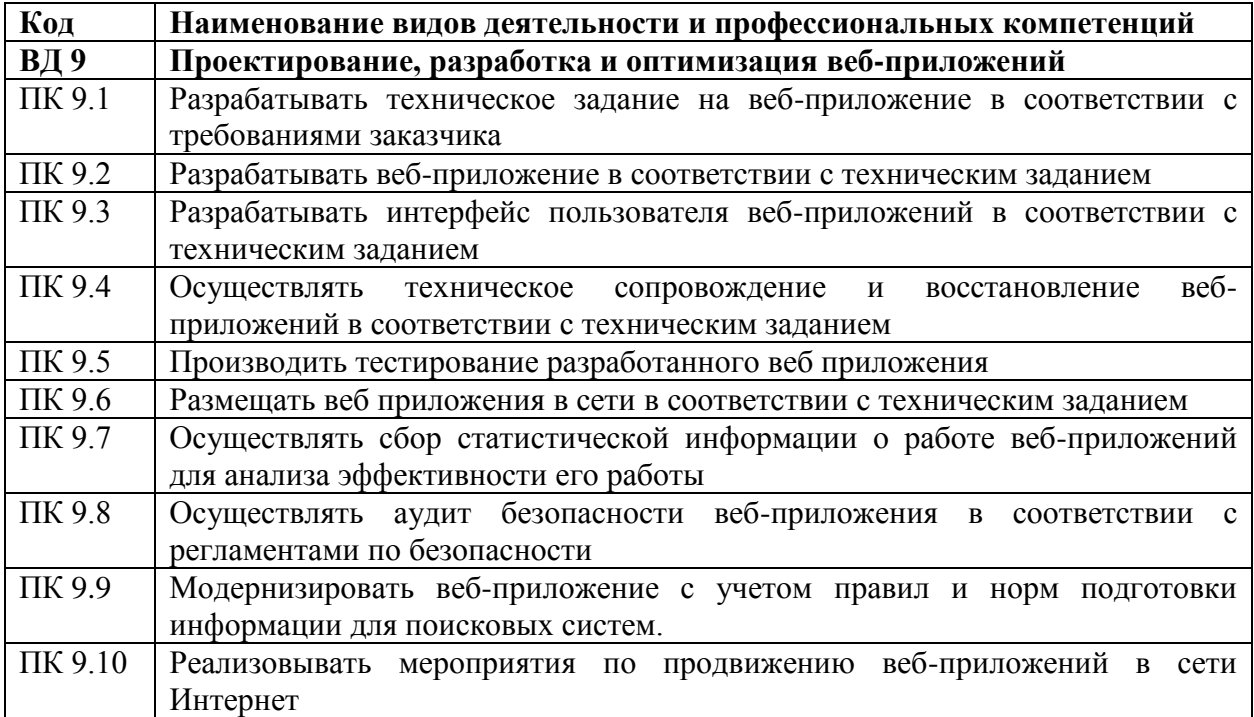

В результате освоения профессионального модуля ПМ.09 Проектирование, разработка и оптимизация веб-приложений обучающийся должен:

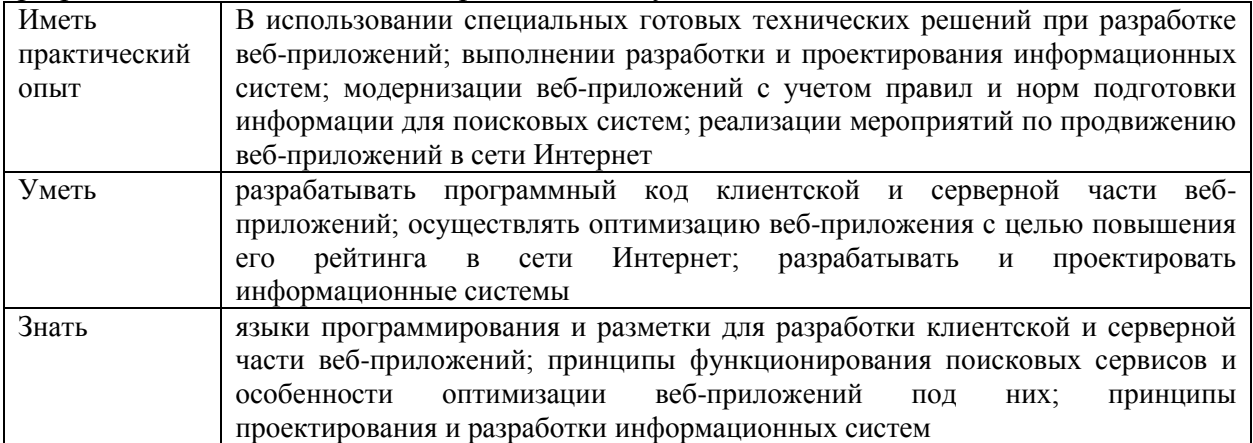

Содержание, объем и виды внеаудиторной самостоятельной работы студентов определяются рабочей программой профессионального модуля ПМ.09 .Проектирование, разработка и оптимизация веб-приложений .

Целями внеаудиторной самостоятельной работы студентов являются:

- систематизация и закрепления полученных теоретических знаний;

- углубление и расширение теоретических знаний;

развитие познавательных способностей и активности студентов, самостоятельности, ответственности и организованности;

- формирование самостоятельности мышления, способностей к саморазвитию, самосовершенствованию и самореализации.

Внеаудиторная самостоятельная работа студентов представлена следующими этапами:

- определением цели внеаудиторной самостоятельной работы;

- конкретизацией познавательной (проблемного или практического) задания;

- самооценкой готовности к самостоятельной работе;

- планированием работы (самостоятельной или с помощью преподавателя) над заданием;

- самостоятельным выполнением задания и самоконтролем промежуточного и конечного результатов с целью дальнейшей корректировки выполнения задания.

Формы и виды внеаудиторной самостоятельной работы студентов определяются содержанием профессионального модуля ПМ.09 .Проектирование, разработка и оптимизация веб-приложений .

Формы и методы контроля внеаудиторной самостоятельной работы студентов: экзамен, дифференцированный зачет.

Критерии оценки результатов внеаудиторной самостоятельной работы студентов:

 «отлично», если работа выполнена в полном объёме с соблюдением необходимой последовательности. Обучающиеся работают полностью самостоятельно: подбирают необходимые для выполнения предлагаемых работ источники знаний, показывают необходимые для проведения практической работы теоретические знания, практические умения и навыки.

 «хорошо», если работа выполняется обучающимися в полном объёме и самостоятельно. Допускаются отклонения от необходимой последовательности выполнения, не влияющие на правильность конечного результата. Работа показывает знание обучающимися основного теоретического материала и овладение умениями, необходимыми для самостоятельного выполнения работы. Могут быть неточности и небрежность в оформлении результатов работы.

 «удовлетворительно», если работа выполняется и оформляется обучающимися при сторонней помощи. На выполнение работы затрачивается много времени (можно дать возможность доделать работу дома). Обучающиеся показывают знания теоретического материала, но испытывают затруднение при самостоятельной работе.

 «неудовлетворительно» выставляется в том случае, когда обучающиеся не подготовлены к выполнению работы. Полученные результаты не позволяют сделать правильных выводов и полностью расходятся с поставленной целью. Показывается плохое знание теоретического материала и отсутствие необходимых умений.

В соответствии с учебным планом специальности 09.02.07 Информационные системы и программирование на внеаудиторную самостоятельную работу по профессиональному модулю ПМ.09 Проектирование, разработка и оптимизация вебприложений предоставляется 6 часов.

Распределение часов внеаудиторной самостоятельной работы по темам, перечень видов внеаудиторной самостоятельной работы, методов и форм контроля представлен в таблице 1.

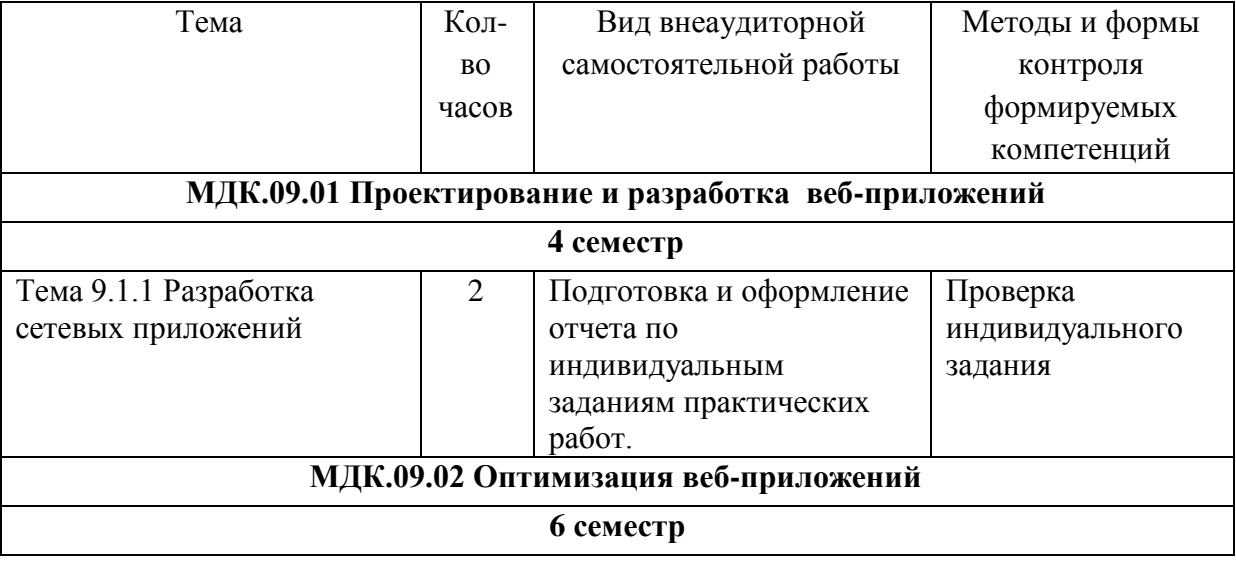

Таблица 1 Виды, формы и методы контроля внеаудиторной самостоятельной работы

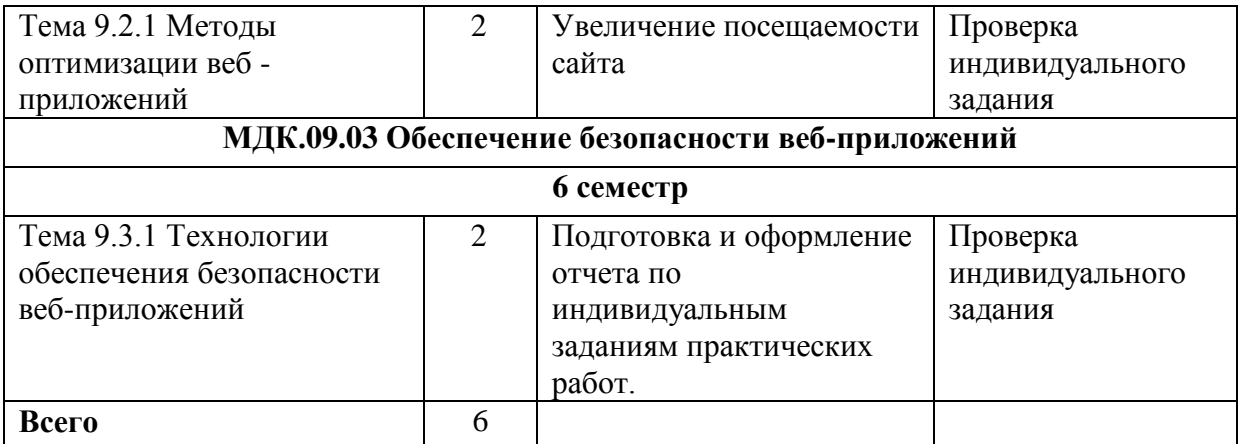

## **2. Задания для выполнения внеаудиторной самостоятельной работы**

По профессиональному модулю ПМ.09 Проектирование, разработка и оптимизация веб-приложений обучающимися выполняются практические работы по индивидуальным заданиям. К каждой практической работе обучающийся оформляет отчет.

## **Тема 9.1.1 Разработка сетевых приложений**

**Отчет по практической работе** описывает проведенный эксперимент, обучающийся приводит расчеты и результаты, делает выводы. Оценивается такой отчет не только по содержанию, но и по оформлению. Особое внимание уделяется иллюстрациям, таблицам, формулам, программному коду.

Структура отчета

1. Титульный лист

Первая страница отчета — это титульный лист. Верх страницы начинается с названия учебного заведения и кафедры. Затем идет заголовок «Отчет по практической работе по дисциплине …» и тема. В правой части страницы указывается автор (студент), его группа, преподаватель. В нижней части титульного листа пишется город и год составления работы.

2. Введение

Сразу после титульного листа начинается вводный раздел. Считается, что отчет по практической работе имеет недостаточно большой объем для того, чтобы в нем требовалось оглавление. Во введении автор обозначает цель и перечисляет решаемые в соответствии с ней задачи.

Приводится информация об объекте и предмете исследования, то есть изучаемой научной области и рассматриваемой в ней проблеме. Введение должно погрузить читателя отчета в суть работы.

3. Теоретическая часть

Теоретическая часть зависит от выполняемой работы. В части практических работ требуется описание используемых определений и правил или необходимых формул. Также тут приводятся теоремы, законы, фрагменты программного кода. Требуемые сведения излагаются в сжатом виде, тезисно.

4. Практическая часть

После основных теоретических сведений, которые нужны для понимания темы практической работы, начинается описание эксперимента. Здесь требуется перечислить следующее:

- техническое оснащение, используемые программы;
- метод эксперимента (как правило, он приводится в задании к работе);
- ход практической работы, которую выполнял студент.

Практическая часть составляется так, чтобы преподаватель мог по ней понять, что автор самостоятельно выполнял все действия и воспроизвести его действия. Приводятся коды выполненных программ.

В конце практической части обычно составляется таблица, в которой наглядно отображены все полученные результаты (и иногда — начальные условия). Если в практической работе требовались промежуточные результаты, то они тоже фиксируются.

5. Заключение

В заключительной части обучающийся должен подытожить выполненные задачи, кратко перечисляет полученные данные, на их основе делает собственные выводы.

#### **Общие требования к оформлению**

Текст печатается на листах формата A4.

Цвет шрифта – черный. Размер шрифта (кегль) 14. Тип шрифта – Times New Roman. Шрифт печати должен быть прямым, четким, черного цвета, одинаковым по всему объему текста. При выделении заголовков структурных частей используется полужирный шрифт (введение, название главы, заключение и т.д.).

Текст обязательно выравнивается по ширине.

Размер абзацного отступа – 1,25 см, межстрочный интервал – 1,5.

Поля: левое – 25 мм, правое – 15 мм, верхнее и нижнее 20 мм.

Нумерация страниц работы должна быть сквозной, включая список использованных источников и приложения. Нумерация начинается со страницы 2 (введение), первой страницей является титульный лист, второй – введение и так далее, последней – первая страница приложения. Номер страницы проставляют арабскими цифрами, шрифт Тimes New Roman, размер шрифта 12 в центре нижней части листа без точки. На титульном листе номер страницы не ставится.

#### *Требования к оформлению отчетов:*

Отчѐт оформляется на листах формата А4 шрифтом Times 14 (13) одиночным интервалом. Каждая задача начинается с нового листа.

Рукописные тексты и рисунки в отчѐтах не допускаются.

Скриншоты экранов не допускаются.

Диаграммы только в печатном виде с помощью фигур MS Word или Visio.

Формулы и уравнения выполняются с помощью MS Office Equation Editor.

*Требования к оформлению листингов программ:*

Листинги программ оформляются шрифтом Courier 11 одиночным интервалом.

Перед каждой разработанной функцией должен быть комментарий, рассказывающий, что эта функция делает, что возвращает и какие аргументы принимает.

В теле функции должны быть поясняющие комментарии, если части алгоритма не являются очевидными.

При выполнении заданий допускается использование языков программирования  $C#$ ,  $C++$ , Java.

#### **Тема 9.2.1 Методы оптимизации веб - приложений**

Увеличение посещаемости сайта.

Задание 1: Выполните действия по увеличению посещаемости сайта, созданного на практических занятиях.

## *Пример выполнения задания.*

#### **Данные о сайте:**

- Рассмотрим сайт с малым количеством контента около 20 статей. Именно это количество статей приносит рекордное число посещений – 300 посетителей.
- Из 20 статей только 5 приносит основной трафик. Остальные 15 статей дают в три раза меньше трафика, в сутки каждая статься дает всего пару посетителей. Есть безрезультатные материалы, которые требуют редакции и глубокого анализа. Можно попробовать купить ссылки на такие статьи или сделать

внутреннюю перелинковку между страниц. Например, в статью с наибольшим трафиком вставить ссылку на статью с наименьшей посещаемостью.

- После детального анализа сайта проблем не выявлено. В результате увеличения посещаемости было принято решение приступить к активному продвижению ресурса. В течение месяца было куплено четыре трастовые ссылки и добавлено 70 статей. В текущем месяце на сайт планируется загрузить еще около 30 текстов. На данном этапе, на сайте выставлено 95 статей. Когда будет достигнута отметка в 100 текстов необходимо произвести внутреннюю перелинковку между статьями.
- Для каждой статьи частотность группы запросов небольшая, поэтому увеличение трафика идет умеренными темпами. Новые статьи с большой частотностью, помогут в несколько раз увеличить трафик.

Что нужно сделать:

1. Добавить сайт в метрику.

**Метрика - (Yandex Metrika или Я.Метрика)** - бесплатный онлайн-сервис, который позволяет анализировать пользовательское поведение и трафик веб-ресурсов.

#### Возможности

С помощью метрики веб-мастер или владелец сайта получает данные о пользователях. К важнейшей информации относится: число посещений, глубина просмотра, время, которое аудитория проводит на ресурсе; источники переходов; половозрастная структура аудитории; поведение посетителей при совершении целевых действий.

Для учета и оценки поведения сервис предлагает удобные и функциональные инструменты, в том числе: карту кликов; карту линков; тепловую карту.

По рекламным переходам из Я.Директ предлагается информация по посещениям для всех ключевых слов. Также в Метрике есть инструмент для Call tracking отслеживания звонков по телефону.

#### Применение

Изначально Я.Метрика задумывалась как дополнительный сервис для рекламодателей Директа. Инструмент помогал в отслеживании поведения целевой аудитории после их перехода на сайт по контекстному объявлению.

Сейчас Метрика 2.0 - важнейший инструмент анализа, предлагающий большие массивы информации о пользователях, переходах и рекламной активности сайта в Интернете. С его помощью оценивают трафик, изучают поведение аудитории, вносят правки в работу ресурса.

Метрика также подходит для общей оценки эффективности рекламы и поискового продвижения. Её применяют как счетчик. Настроив получение уведомлений, пользователь может оперативно исправлять недочеты и проблемы - избавиться от технического бага или очистить сайт от вредоносного ПО.

Итог

Сайт добавлен в метрику, в течение двух месяцев ресурс планомерно наращивает посещаемость. По истечении еще двух месяцев, ближе к первым числам мая, стремительно вырос трафик, сразу несколько основных запросов попали в ТОП. Контент сайта чаще отображается в позициях поисковой выдачи. В результате проделанной работы за четыре месяца мы резкий скачек посещаемости. Поскольку изначально было всего 20 текстов, трафик на сайте был небольшим. Благодаря увеличению контента замечен резкий рост посещаемости, а значит, мы двигаемся в правильном направлении.

## *Краткая теория.*

Детальный план для повышения посещаемости

Следует составить детальный план, который поможет на старте обеспечить сайт приростом посетителей. Речь не идет о многотысячной посещаемости, но можно рассчитывать на пару сотен или тысяч человек в сутки. Принцип работы сводится к одному и тому же. Для тех, кто решил заполучить большую посещаемость, следует действовать более глобально.

#### **В детальном плане мы рассмотрим еще несуществующий сайт.**

- Для начала необходимо зарегистрировать хостинг, обозначить доменное имя и установить движок.
- Убираем стандартные страницы, а на главную помещаем первый текст. Первая статья необходима, чтобы сайт сразу начал индексироваться поисковиками. Наполнять сайт нужно только уникальными текстами, с использованием ключевых запросов пользователей. После индексации, сайт доступен для поисковой выдачи.
- В течение двух недель собираем семантическое ядро во время индексации сайта. Новички могут взять запросы пользователей из выдачи Яндекс.Вордстат. Разбейте выбранные ключевые запросы по смыслу, чтобы каждая группа соответствовала одной теме статьи. Профессионалы могут использовать не только инструменты Яндекса, но и обратить внимание на применение ключей конкурентами, и базу Пастухова. В остальных базах сплошной мусор. При написании текстов список ключей из семантического ядра поможет грамотно прописать заголовок и подзаголовки (title и Н1). Группа собранных ключей поможет проследить частоту использования их в тексте.
- Необходимо обозначить структуру сайта, отсортировать материал на категории и подкатегории. Для ориентира подойдут примеры сайтов конкурентов. Под «конкурентами» подразумеваются сайты со схожей тематикой и с высокой посещаемостью. Просмотрите несколько вариантов ТОПовых сайтов, чтобы выбрать оптимальный вариант конкретно под Ваши ключевые запросы. Не выпускайте из виду семантическое ядро, опирайтесь на указанные группы ключевых фраз.
- Для наполнения сайта необходимы статьи. Их можно самостоятельно написать, а можно заказать услуги копирайтера. Статьи пишутся с использованием ключевых фраз из семантического ядра. Именно эти ключи захватывают поисковые роботы при индексации сайта, когда будет введен соответствующий запрос поиска, сайт появится в поисковой выдаче. Опыт копирайтера понадобится, чтобы правильно подобрать ключи и грамотно вписать их в текст, применяя разное вхождение.

В погоне за высокой посещаемостью не набивайте сайт плохим контентом, он скорее оттолкнет пользователей. Если текст не соответствует заявленному заголовку, пользователи потоком будут заходить на сайт и так же уходить, снизится авторитетность ресурса. Алгоритм работы поисковых машин учитывает не только соответствие ключевых фраз, запросам пользователей. Во внимание берется авторитетность сайта в сети. Не стоит со старта портить репутацию сайта.

- С первый дней индексации сайта необходимо купить внешнюю трастовую ссылку (безанкорную). Алгоритм работы поисковиков сложный, помимо ключевых запросов, во внимание берется репутация сайта. Чтобы сходу подружиться с поисковыми системами, нужно приобрести несколько качественных ссылок. Наличие ссылочной массы повлияет на ранжирование в Гугле. Если изначально трафик дает Яндекс, а Гугл никак не идет – проблему следует искать в ссылках. Не стоит рассчитывать, что Гугл даст Вашему сайту авторитетности. Чтобы стать заметным для Гугла необходимо купить хорошие ссылки. Хотя ссылки не единственный механизм для продвижения сайта, они работают, поэтому без покупки ссылок не обойтись.
- В течении 1-го месяца сайт должен ежедневно пополняться новыми статьями минимум одна статья в день. За месяц на сайте должно быть опубликовано 30 статей. Чтобы не томиться в ожидании апдейтов поисковой базы, нужно приучить быстробота Яндекса посещать сайт. Поисковый робот ежедневно будет

индексировать новые страницы, авторитетность сайта будет увеличиваться и без апдейтов. Хотя вероятность невелика, стоит попробовать. Следует выдержать заданный темп, чтобы к концу месяца было 30 публикаций. В идеале придерживаться заданного темпа в течение полугода.

- Опубликовав 30 первых статей можно произвести внутреннюю перелинковку между текстами. Чтобы ссылки гармонично смотрелись в тексте, выбирайте близкие по тематике статьи. Если пишите текст самостоятельно сразу продумывайте, какой фразой или предложением можно связать статьи.
- Продолжаем публиковать SEO тексты, делаем перелинковку и ежемесячно покупаем хорошие ссылки.
- Уже в течение первых двух месяцев Вы заметите увеличение трафика, столько же времени необходимо для переломного момента, когда посещаемость стремительно пойдет вверх.

Во время выполнения детального плана могут возникнуть масса дополнительных вопросов. Статья помогла новичкам уловить суть, понять главные принципы работы оптимизации сайта под поисковые запросы. По ходу продвижения сайта могут быть задействованы дополнительные инструменты, которые выведут сайт в ТОП поисковой выдачи.

Если Вы планируете со старта заполучить большую армию пользователей, одними текстами не обойтись. Но для нового проекта регулярное обновление текстового контента обеспечит стабильный прирост посетителей. Если не останавливаться на достигнутых результатах и продолжать работать в том же темпе, можно выйти на свои несколько тысяч посетителей в сутки. Эта статья не о стремительном росте посещаемости, скорее раскрывается механизм оптимизации сайта в долгосрочной перспективе.

#### **Вопросы к экзамену**

- 1. Основы языка разметки html
- 2. Основные сведения
- 3. Структура html-документа
- 4. Состав html-документа
- 5. Document type definition (dtd)
- 6. Заголовок документа
- 7. Тело документа
- 8. Другие элементы языка html
- 9. Таблицы стилей css
- 10. Базовый синтаксис
- 11. Селекторы тегов
- 12. Классы
- 13. Идентификаторы
- 14. Контекстные селекторы
- 15. Соседние селекторы
- 16. Дочерние селекторы
- 17. Селекторы атрибутов
- 18. Универсальный селектор
- 19. Группирование
- 20. Наследование
- 21. Псевдоклассы
- 22. Псевдоклассы, определяющие состояние элементов
- 23. Псевдоклассы, имеющие отношение к дереву документа
- 24. Псевдоэлементы
- 25. Элементы css
- 26. Описание .net framework
- 27. Возможности среды clr
- 28. Библиотека классов платформы .net framework
- 29. Развитие платформы .net
- 30. Ключевые термины
- 31. Обзор технологии asp.net
- 32. Жизненный цикл веб-страниц asp.net
- 33. Общие этапы жизненного цикла страницы
- 34. События жизненного цикла
- 35. Дополнительные аспекты жизненного цикла страницы
- 36. Управление состоянием в asp.net
- 37. Состояние просмотра viewstate
- 38. Сохранение объектов в состоянии просмотра
- 39. Оценивание преимуществ использования состояния просмотра
- 40. Строка запроса
- 41. Использование строки запроса
- 42. Cookie
- 43. Использование session
- 44. Архитектура сеанса
- 45. Использование состояния сеанса
- 46. Поставщики состояния сеанса
- 47. Типовая структура web- приложений
- 48. Основы технологии ASP .NET
- 49. Принцип структурирования текста документа.
- 50. Основные свойства текстовых фрагментов web-страницы
- 51. Все элементы управления, из которых состоит WEB-приложение добавляются в контейнер, роль которого выполняет страница приложения. Страница отвечает за
- генерацию HTML кода, передаваемого в последствии клиенту.
- 52. Способы формирования текста. Списки.
- 53. Способы задания гиперссылок.
- 54. Способы динамического создания элементов управления.

#### **Вопросы и задания к дифференцированному зачету**

Соединение XHTML и PHP.

- 2. PHP. Вывод контента.
- 3. Комментарии в коде.
- 4. PHP. Скалярные переменные.
- 5. PHP. Вывод переменных.
- 6. PHP. Соединение переменных.
- 7. Поддержка интерполяции в PHP.
- 8. Форматирование вывода в PHP.
- 9. PHP. Переменные массивы.
- 10. PHP. Массивы с числовыми индексами.
- 11. PHP. Ассоциативные массивы.
- 12. PHP. Функции для работы с массивами.
- 13. Константы PHP.
- 14. Арифметические операторы PHP.
- 15. Операторы присваивания PHP. Операторы сравнения.
- 16. Логические операторы PHP.
- 17. Порядок выполнения операций в PHP.
- 18. Строки PHP.
- 19. Функции даты и времени PHP.
- 20. PHP. Оператор If.
- 21. PHP. Оператор switch.
- 22. PHP. Циклы while.
- 23. PHP. Циклы do while.
- 24. PHP. Цикл for.
- 25. PHP. Цикл foreach.
- 26. PHP. Включаемые файлы.
- 27. PHP. Использование функций.
- 28. PHP. Проектирование форм.
- 29. PHP. Работа с формами.
- 30. PHP. Переменные сеанса.
- 31. Файлы Cookies.
- 32. PHP. Доступ ODBC.
- 33. Выбор записей из базы данных.
- 34. PHP. Доступ к базе данных MySQL.
- 35. PHP. Доступ к файлам и папкам.
- 36. PHP. Получение данных формы.
- 37. Отправка E-mail из приложений PHP.
- 38. PHP. Использование файлов INCLUDE.
- 39. PHP. Использование таблиц стилей.
- 40. Теги XHTML со сценарием.
- 41. PHP. Программирование поиска по ключевым словам.
- 42. PHP. Генерация случайных чисел.
- 43. PHP. Идентификатор (ID) сеанса.
- 44. PHP. Создание счетчика посетителей.
- 45. Синтаксис языка JavaScript.
- 46. Переменные и литералы в JavaScript.
- 47. Управляющие конструкции языка JavaScript.
- 48. Стандартные объекты и функции ядра JavaScript.
- 49. Объекты клиента JavaScript.
- 50. Обработка событий JavaScript.

## **Примерные практически1 задания для проведения зачета**

1. Составьте техническое задание на разработку веб-приложения для заданной предметной области. Разработайте сайт, состоящий из 3-4 страниц. Все страницы должны иметь одинаковый дизайн. Создайте php-скрипт, выводящий страницу с форматированной средствами разметки HTML информацией о вас как о разработчике. Приведите языки программирования и разметки, используемые для разработки клиентской части веб-приложений.

2. Выполните тестирование защищенности механизма управления доступом исследуемого веб- приложения. Приведите примеры средств тестирования защищенности механизма управления сессиями в веб-приложениях.

3. Проведите аудит заданного сайта. Перечислите базовые составляющие аудита сайта. С какой целью проводится аудит сайта?

## **Вопросы к дифференцированному зачету**

- 1. Понятие аудита сайта.
- 2. Ошибки юзабилити интернет-магазина.
- 3. Понятие комплексного аудита сайта.
- 4. SEO-анализ сайта.
- 5. Параметры, по которым проводится SEO-анализ сайта.
- 6. Технические характеристики SEO-анализа сайта.
- 7. Оценка юзабилити сайта.
- 8. Оценка главной страницы сайта.
- 9. Оценка шапки сайта.
- 10. Оценка подвала сайта.
- 11. Оценка интерактивности сайта.
- 12. Оценка ссылок сайта.
- 13. Оценка картинок сайта.
- 14. Оценка навигации сайта.
- 15. Оценка заголовков сайта.
- 16. Оценка операций поиска по сайту.
- 17. Оценка дизайна сайта.
- 18. Оценка контента сайта.
- 19. Оценка форм и диалогов сайта.
- 20. Оценка конверсии сайта.
- 21. Способы ускорения загрузки сайтов.
- 22. Причины снижения скорости загрузки сайта.
- 23. Объединение и минифицирование CSS и JS-файлов способ ускорения загрузки сайтов.
- 24. Сокращение времени ответа сервера.
- 25. Оптимальные опции хостинга под запросы пользователей.
- 26. Анализ сжатия страниц сайта.
- 27. Сжатие изображений и видео сайта.
- 28. Использование CDN.
- 29. Оптимальное использование стилей сайта.
- 30. Реализация отложенной загрузки изображений, видео, iframe и контента.
- 31. Анализ кода и сокращение числа используемых плагинов.
- 32. Уменьшение числа редиректов.
- 33. Анализ времени загрузки предложенного сайта.
- 34. Внутренняя SEO оптимизация сайта.
- 35. SMO оптимизация для социальных медиа.
- 36. Оптимизация страниц сайта.
- 37. Структурирование содержания сайта.
- 38. Оптимизация содержания сайта.
- 39. Оптимизация изображений сайта.
- 40. Использование исходящих ссылок.
- 41. Техническая оптимизация сайтов.
- 42. Улучшение поведенческих факторов сайта.
- 43. Индексация сайта.
- 44. Конвертация трафика.
- 45. Внешняя поисковая оптимизация (SEO).
- 46. Способы продвижения сайтов.
- 47. Увеличение посещаемости сайта.
- 48. Оптимизация структуры сайта.
- 49. Применение шрифтовой композиции при создании сайта.
- 50. Использование баннеров.

## **Вопросы к дифференцированному зачету**

- 1 Основные понятия информационной безопасности веб-приложений.
- 2. Основные принципы построения безопасных сайтов.
- 3. Понятие безопасности приложений и классификация опасностей.
- 4. Источники угроз информационной безопасности и меры по их предотвращению.
- 5. Регламенты и методы разработки безопасных веб-приложений.
- 6. Безопасная аутентификация.

7. Безопасная авторизация.

- 8. Повышение привилегий.
- 9. Общая отказоустойчивость системы.
- 10. Проверка корректности данных, вводимых пользователем.
- 11. Публикация изображений и файлов.
- 12. Методы шифрования.
- 13. SQL-инъекции.
- 14. XSS-инъекции.

15. Методы и средства тестирования защищенности механизма управления доступом в веб- приложениях.

16. Методы и средства тестирования защищенности механизма управления сессиями в веб- приложениях.

17. Методы и средства тестирования веб-приложений на устойчивость к атакам отказа в обслуживании (DoS-атакам).

18. Методы и средства идентификации и эксплуатации уязвимостей веб-приложений к атакам XSS.

19. Методы и средства идентификации и эксплуатации уязвимостей в веб-приложениях к атакам SQL-injection.

- 20. Анализ и классификация угроз информационной безопасности.
- 21. Анализ угроз безопасности в компьютерных сетях.
- 22. Основные понятия политики информационной безопасности.
- 23. Структура политики информационной безопасности организации.
- 24. Роль стандартов информационной безопасности.
- 25. Международные стандарты информационной безопасности.
- 26. Отечественные стандарты безопасности информационных технологий.
- 27. Идентификация, аутентификация и авторизация субъектов доступа.
- 28. Защита от вредоносного ПО.
- 29. Основные понятия криптографической защиты информации.
- 30. Симметричные криптосистемы шифрования.
- 31. Асимметричные криптосистемы шифрования.
- 32. Аутентификация, авторизация и администрирование действий пользователей.
- 33. Методы аутентификации, использующие пароли.
- 34. Биометрическая аутентификация пользователя.
- 35. Формирование политики межсетевого взаимодействия.
- 36. Управление идентификацией и доступом.
- 37. Особенности управления доступом.
- 38. Организация защищенного удаленного доступа.
- 39. Классификация вредоносных программ.
- 40. Облачная антивирусная технология.
- 41. Задачи управления информационной безопасностью.
- 42. Обзор современных систем управления безопасностью.
- 43. Аудит и мониторинг безопасности.
- 44. Назначение основных средств защиты.
- 45. Антивирусные комплексы.
- 46. Защита от DDoS-атак.
- 47. Предотвращение вторжений системного уровня.
- 48. Средства и протоколы аутентификации удаленных пользователей.
- 49. Защита беспроводных сетей.
- 50. Стандарты информационной безопасности для Интернета.

## **Примерные темы курсовых работ**

1. Проектирование и разработка интернет-магазина (с учетом специфики предлагаемых товаров).

2. Проектирование и разработка сайта для предприятия (с учетом специфики деятельности предприятия).

- 3. Проектирование и разработка web-приложения для учебного центра.
- 4. Проектирование и разработка web-приложения для торговой организации.
- 5. Проектирование и разработка web-приложения для проведения тестирования.
- 6. Проектирование и разработка web-приложения для сервисного центра.
- 7. Проектирование и разработка web-приложения для медицинского центра.
- 8. Проектирование и разработка web-приложения для центра детского творчества.
- 9. Проектирование и разработка web-приложения для туристического агентства.

10. Проектирование и разработка web-приложения для добровольной организации по защите животных.

11. Проектирование и разработка web-приложения для подготовки к сдаче экзамена в ГИБДД.

12. Проектирование и разработка web-приложения для библиотеки.

- 13. Проектирование и разработка web-приложения для оптовой торговой организации.
- 14. Проектирование и разработка web-приложения для колл-центра.
- 15. Проектирование и разработка web-приложения для изучения иностранных языков.
- 16. Проектирование и разработка web-приложения для учета личных финансов.
- 17. Проектирование и разработка web-приложения транспортной компании.

## **3. Рекомендуемая литература**

#### **МДК.09.01 Проектирование и разработка веб-приложений**

*Электронные издания (электронные ресурсы)*

1. Полуэктова, Н.Р. Разработка веб-приложений : учебное пособие / Н.Р. Полуэктова. — Москва: Юрайт, 2021. — 204 с. — Текст : электронный // ЭБС Юрайт [сайт]. — URL: https://urait.ru/bcode/466449 (дата обращения: 15.09.2020).

2. Сысолетин, Е.Г. Разработка интернет-приложений: учебное пособие для спо / Е.Г. Сысолетин, С.Д. Ростунцев. — Москва: Юрайт, 2020. — 90 с. — Текст: электронный // ЭБС Юрайт [сайт]. — URL: https://urait.ru/bcode/456393 (дата обращения: 15.09.2020).

3. Тузовский, А.Ф. Проектирование и разработка web-приложений: учебное пособие для cпо / А.Ф. Тузовский. — Москва: Юрайт, 2020. — 218 с. — Текст : электронный // ЭБС Юрайт [сайт]. — URL: https://urait.ru/bcode/456394 (дата обращения: 15.09.2020).

*Дополнительные источники (при необходимости)*

1. Зельдман,Д. Web-дизайн по стандартам /Дж.Зельдман. - М.: НТ Пресс,2005. - 440с. - (ШколаWeb-мастерства).

2. Томас,Д. Гибкая разработка веб-приложений в среде Rails [Текст] / Д.Томас,Д.Х.Хэнссон. - СПб : Питер, 2008. - 716с.: ил. - (Библиотека программиста).

3. Якобсон,Й. Концепция разработки Web-сайтов: Как успешно разработать web-сайт с применением мультимедийных технологий / Й.Якобсон. - М.: НТ Пресс, 2006. - 512с. - (Школа Web-мастерства).

## **МДК.09.02. Оптимизация веб-приложений**

*Электронные издания (электронные ресурсы)*

1. Полуэктова, Н.Р. Разработка веб-приложений : учебное пособие / Н.Р. Полуэктова. — Москва: Юрайт, 2021. — 204 с. — Текст : электронный // ЭБС Юрайт [сайт]. — URL: https://urait.ru/bcode/466449 (дата обращения: 15.09.2020).

2. Сысолетин, Е.Г. Разработка интернет-приложений: учебное пособие для спо / Е.Г. Сысолетин, С.Д. Ростунцев. — Москва: Юрайт, 2020. — 90 с. — Текст: электронный // ЭБС Юрайт [сайт]. — URL: https://urait.ru/bcode/456393 (дата обращения: 15.09.2020).

3. Тузовский, А.Ф. Проектирование и разработка web-приложений: учебное пособие для cпо / А.Ф. Тузовский. — Москва: Юрайт, 2020. — 218 с. — Текст : электронный // ЭБС Юрайт [сайт]. — URL: https://urait.ru/bcode/456394 (дата обращения: 15.09.2020).

*Дополнительные источники (при необходимости)*

1. Зельдман,Д. Web-дизайн по стандартам /Дж.Зельдман. - М.: НТ Пресс,2005. - 440с. - (ШколаWeb-мастерства).

2. Томас,Д. Гибкая разработка веб-приложений в среде Rails [Текст] / Д.Томас,Д.Х.Хэнссон. - СПб : Питер, 2008. - 716с.: ил. - (Библиотека программиста).

3. Якобсон,Й. Концепция разработки Web-сайтов: Как успешно разработать web-сайт с применением мультимедийных технологий / Й.Якобсон. - М.: НТ Пресс, 2006. - 512с. - (Школа Web-мастерства).

## **МДК.09.03 Обеспечение безопасности веб-приложений**

*Электронные издания (электронные ресурсы)*

1. Казарин, О.В. Основы информационной безопасности: надежность и безопасность программного обеспечения: учебное пособие для спо / О.В. Казарин, И.Б. Шубинский. — Москва: Юрайт, 2020. — 342 с. — Текст: электронный // ЭБС Юрайт [сайт]. — URL: https://urait.ru/bcode/456792 (дата обращения: 07.09.2020)

2. Казарин, О.В. Программно-аппаратные средства защиты информации. Защита программного обеспечения: учебник и практикум для спо / О.В. Казарин, А.С. Забабурин. — Москва: Юрайт, 2020. — 312 с. — Текст: электронный // ЭБС Юрайт [сайт]. — URL: https://urait.ru/bcode/449548 (дата обращения: 07.09.2020).

3. Организационное и правовое обеспечение информационной безопасности: учебник и практикум для спо / Т.А. Полякова, А.А. Стрельцов, С.Г. Чубукова, В.А. Ниесов; ответственный редактор Т.А. Полякова, А.А. Стрельцов. — Москва: Юрайт, 2020. — 325 с. — Текст: электронный // ЭБС Юрайт [сайт]. — URL: https://urait.ru/bcode/451933 (дата обращения: 07.09.2020).

*Дополнительные источники (при необходимости)*

1. Зельдман,Д. Web-дизайн по стандартам /Дж.Зельдман. - М.: НТ Пресс,2005. - 440с. - (ШколаWeb-мастерства).

2. Томас,Д. Гибкая разработка веб-приложений в среде Rails [Текст] / Д.Томас,Д.Х.Хэнссон. - СПб : Питер, 2008. - 716с.: ил. - (Библиотека программиста).

3. Якобсон,Й. Концепция разработки Web-сайтов: Как успешно разработать web-сайт с применением мультимедийных технологий / Й.Якобсон. - М.: НТ Пресс, 2006. - 512с. - (Школа Web-мастерства).

4. Якушева, Н.М. Вычислительные системы, сети и телекоммуникации [Текст] : учеб. пособие / Н.М.Якушева. - М.: Спутник +, 2014. - 304 с.